## **Iris Mini 2022 [New]**

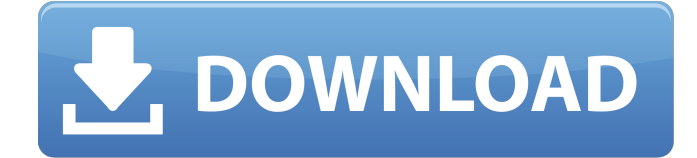

#### **Iris Mini Crack+ Torrent (Activation Code) [Mac/Win] (Final 2022)**

Before and After Dark Iris Mini's instructions The "Manual" mode The "Automatic" mode The "Paused" mode How To Install: Download and Install the latest version of the following programs and select the one you want to install. Iris Mini Setup: Click the Setup Iris Mini and click the Install button Run the installation process How to Create Iris Mini Icon: 1.Click the Iris Mini icon and right-click on the system tray 2.Select Send to Desktop, then select the Iris Mini icon on the desktop, and click OK to copy it How To Use Iris Mini: Iris Mini Manager: Open Iris Mini manager. You can lock the screen mode and color, brightness and PWM (Pulse Width Modulation) settings. You can select between Manual, Automatic and Paused mode. You can set which settings to use (day or night, 3100K or 3400K, etc.) You can set the color of your monitor and screen You can find out the value of the battery of your monitor or the number of monitor cycles The program is compatible with all monitors except HP, Dell, Asus and Acer monitors How to Use Iris Mini Installation Double-click the Setup Iris Mini.exe file in order to install the program and follow the instructions shown in the Setup. Usage As you can see from the above information the application is relatively easy to use. If you are not very familiar with the registry settings, you can easily use the help menu. As there is no tool in the Registry to help you, I have created a simple.pdf file that will guide you through it and how to use it. If you do not have an HP monitor and wish to download the Iris Mini.exe file, simply click here. Connect to the Internet and download the latest Iris Mini.exe file, found here, use the application to create the executable file, then install it. How To Use Iris Mini: 1. Open Iris Mini, as the application will automatically start. 2. Click the keyboard icon on the tray in order to get access to the registry. Click Start 3. Select the option to import the registry, then Click OK to confirm. 4. Select the option to Export the registry, click

Yes

#### **Iris Mini Crack + Free Registration Code**

This software is available in various operating systems. The most popular versions of this software for Windows include the "Win98/95/NT/2K/XP" versions. Download the latest version of this software for a faster download. .Wang Juntao Wang Juntao (; March 28, 1887 – October 22, 1975) was a Chinese admiral of the Navy. He was serving as the political commissar of the Fuzhou Naval Fleet during the Chinese Civil War when he was killed in an automobile accident. Biography Wang Juntao was born in Shaoxing, Zhejiang Province, as the fifth child of Wang Daowen (; 1846–1899) and Wang Xiliang (; 1861–1902).

He was a student of the Imperial Naval Academy at the National Defence Academy and was named a Qinghai provincial military adviser in 1912. He rose to the rank of vice-commander in the First Force in 1929 and vice-commander of the Second Force in 1930. When the national military was reorganized in the mid-1930s, he was named political commissar of the Fuzhou

Naval Fleet in 1936. After the outbreak of the Second Sino-Japanese War, he was promoted to commander in July 1937 and was named commander of the Second Force on August 17, 1937. He took command of the Fourth Bureau of the General Staff

Department in 1939. As the 4th Fleet was expanded, he was promoted to acting vice-commander in January 1940 and to commander in January 1941. He was named acting commander of the First Force in 1942. Wang was promoted to vice-admiral in 1943. He was dismissed from his posts on December 29, 1943, but was restored to service on August 2, 1945. He was promoted to admiral in December 1945. Wang Juntao was killed in an automobile accident on October 22, 1975, when he and his wife, Liu Shucong (), were returning to their residence after attending a banquet in his honor. He was 77 years old. References Category:1887 births Category:1975 deaths Category:Chinese military personnel of World War II Category:People from Shaoxing Category:Road incident deaths in the People's Republic of China Category:Victims of traffic accidents Category:Vice admirals of the People's Liberation Army Navy1. Technical 6a5afdab4c

## **Iris Mini Crack+ Torrent (Activation Code) Free**

OS: Windows 10 64-bit Language: English Version: 1.0.0.0 Size: 4.2 MB Category: System utilities > Screen Developer: aucurada PhotoFX for Windows is a tool that simulates the features of a professional photo editing software such as Photoshop. Professional Photo Editor It takes the first steps towards the creation of a professional photo editing software, as it allows you to modify the size and the brightness of your pictures, as well as changing the color and the contrast of the entire image. The adjustable features allow you to mask out the background of a picture, add a new background and also change the orientation of a picture. In the case that you need to correct a part of a picture, you can use the selection tool to remove it from the image. In addition to the features you can already find in standard photo editing software, it allows you to add various filter effects, change the brightness and the contrast, add effects such as the vignette, iris, defringe, colour balance, sharpness, face lift, crepiness and noise reduction to the picture. Simulating the Photoshop Editor It doesn't offer all the power of the actual program, but it can still simulate the features of a professional photo editing software. For example, you can mask out a part of an image, remove a part of an image to make it lighter or darker and replace the background of an image. How to use PhotoFX for Windows When you start the application, you will be prompted with the option to choose an image you would like to edit. To open a second image, choose it and then click the main menu's Edit button. You can set the picture's brightness and contrast using the main menu's Brightness and Contrast option. After that, you will be able to adjust the image's size, brightness, contrast, color balance, create vignettes, adjust the opacity, sharpen the picture and even blur part of the image. The application's features are presented in an easy-to-understand format and the appearance of each button can be changed, so that it looks like a professional photo editing software, regardless of whether you are a novice user or an experienced. PhotoFX for Windows is a photo-editing tool that combines the effects of professional photo editing software with an easy-to-use interface to create simple and professional photo effects. PhotoFX for Windows Description: OS: Windows

### **What's New In?**

• Runs in Windows XP, Vista, 7, 8, 10 • Free to use • Ultra-lightweight • Color-normalizing • Low-voltage compliant • Colorcoding makes it easy to identify settings • Easy access to and from tray Tiny document viewer with presentation tools, export tools and more. Simple to use but still packed with power features. Double Eye is an application with a focus on speed and usability with an emphasis on perfect PDF viewing in mind. Seamlessly integrate the application into your system tray allowing for easy one-click access to the program. Supports for all major OS and file types with no limitations or limitations on size. Supports for jpg, pdf, png, tif, txt, doc, ppt, pptx, odp and odt Cross-platform support for Windows, Linux and Mac OS X Retina support for OS X Annotations for PSD files Image previews Color labels Highlights functionality Drag-n-drop support Navigation pane Tabbed interface and file tree windows Support for more than 10 built-in and external fonts PDF support for embedded fonts and PDF 1.4 The support for PDF 1.4 is improved. You can find the full version of PDF 1.4 for crossreference in the Help file. Configurable Windows theme Colour-coded build and compile errors Easily configurable hotkeys Support for alt-tab switcher Fully configurable PdfPad integration Supports for Linux, FreeBSD and Mac OS X Compiled for a wide variety of processors Compatible with 32/64-bit x86 Secure backup and backup storage solution for your sensitive documents and files. Compatible with Windows, Linux and Mac OS X Compatible with online versions of Dropbox, Google Drive, Box and S3 Backup to your secure cloud storage account Save your files securely to your cloud storage account Download backup to your local computer Testimonials [emoticon] Thank you, william. I got my files secured. william Thank you, william. Easy to use and amazingly effective. william Thank you, william. It's priceless. william Expert software repair, upgrade and optimization Backup Software Repair Backup Software Optimization and Upgrade Windows Backup Optimization V

# **System Requirements For Iris Mini:**

Storage Drive: 5 GB free hard disk space Processor: P4 or PIII 800 MHz or faster RAM: 1 GB Graphics: DirectX 8.1 compatible video card with 512 MB VRAM DirectX: Version 9.0 Input: Mouse, Keyboard Software Requirements: Internet Explorer: Version 6.0 or later Microsoft Windows: Version XP Service Pack 3 or later Driver CD: The installation CD-ROM should include a VGA Drivers file and other items (see below). Additional Requirements:

[https://nlamateur.nl/upload/files/2022/06/WtJenAciBHicGOrGBReh\\_08\\_e07be0d3619f7795423146762f9eb8c2\\_file.pdf](https://nlamateur.nl/upload/files/2022/06/WtJenAciBHicGOrGBReh_08_e07be0d3619f7795423146762f9eb8c2_file.pdf) <https://mskprotect24.de/wp-content/uploads/2022/06/lindgeor.pdf>

<https://motofamily.com/closemytabs-crack-with-license-key-download/>

[https://www.rhodiusiran.com/wp-content/uploads/2022/06/Planet\\_Reflect.pdf](https://www.rhodiusiran.com/wp-content/uploads/2022/06/Planet_Reflect.pdf)

[https://www.palpodia.com/upload/files/2022/06/h6qKrrrHUnUVghPTndyH\\_08\\_c7d53e747c559c962b1dc308d3df5c47\\_file.pd](https://www.palpodia.com/upload/files/2022/06/h6qKrrrHUnUVghPTndyH_08_c7d53e747c559c962b1dc308d3df5c47_file.pdf)

[f](https://www.palpodia.com/upload/files/2022/06/h6qKrrrHUnUVghPTndyH_08_c7d53e747c559c962b1dc308d3df5c47_file.pdf)

<https://www.2el3byazici.com/wp-content/uploads/2022/06/cocknim.pdf>

[https://www.miomiojoyeria.com/wp-content/uploads/2022/06/Shadow\\_Shell.pdf](https://www.miomiojoyeria.com/wp-content/uploads/2022/06/Shadow_Shell.pdf)

<https://www.danielecagnazzo.com/wp-content/uploads/2022/06/jannfau.pdf>

<http://blogs.sciences-po.fr/30-rpm/advert/ten-quick-questions-pro-crack-torrent-activation-code-march-2022/>

<https://tiochooroxokenlata.wixsite.com/lecrepers/post/hey-kodi-free-download>